# Package 'hsstan'

June 29, 2020

<span id="page-0-0"></span>Type Package

Title Hierarchical Shrinkage Stan Models for Biomarker Selection

Version 0.8

Date 2020-06-29

Description Linear and logistic regression models penalized with hierarchical shrinkage priors for selection of biomarkers (or more general variable selection), which can be fitted using Stan (Carpenter et al. (2017) <doi:10.18637/jss.v076.i01>). It implements the horseshoe and regularized horseshoe priors (Piironen and Vehtari (2017) <doi:10.1214/17-EJS1337SI>), as well as the projection predictive selection approach to recover a sparse set of predictive biomarkers (Piironen, Paasiniemi and Vehtari (2020) <doi:10.1214/20-EJS1711>).

# License GPL-3

URL <https://github.com/mcol/hsstan>

BugReports <https://github.com/mcol/hsstan/issues>

LazyData yes

**Biarch** true

Depends  $R$  ( $>= 3.6$ )

**Imports** ggplot2, loo  $(>= 2.1.0)$ , parallel, pROC, Rcpp, methods, rstan  $(>= 2.18.1)$ , rstantools  $(>= 2.0.0)$ , stats, utils

**LinkingTo** BH ( $>= 1.66.0.1$ ), Rcpp ( $>= 0.12.15$ ), RcppEigen ( $>= 1.66.0.1$ ) 0.3.3.4.0), StanHeaders (>= 2.17.2), rstan (>= 2.18.1)

**Suggests** test that  $(>= 2.1.0)$ 

ByteCompile yes

NeedsCompilation yes

SystemRequirements GNU make

Encoding UTF-8

RoxygenNote 7.1.1

<span id="page-1-0"></span>Author Marco Colombo [aut, cre] (<https://orcid.org/0000-0001-6672-0623>), Paul McKeigue [aut] (<https://orcid.org/0000-0002-5217-1034>), Athina Spiliopoulou [ctb] (<https://orcid.org/0000-0002-5929-6585>)

Maintainer Marco Colombo <mar.colombo13@gmail.com>

Repository CRAN

Date/Publication 2020-06-29 17:40:07 UTC

# R topics documented:

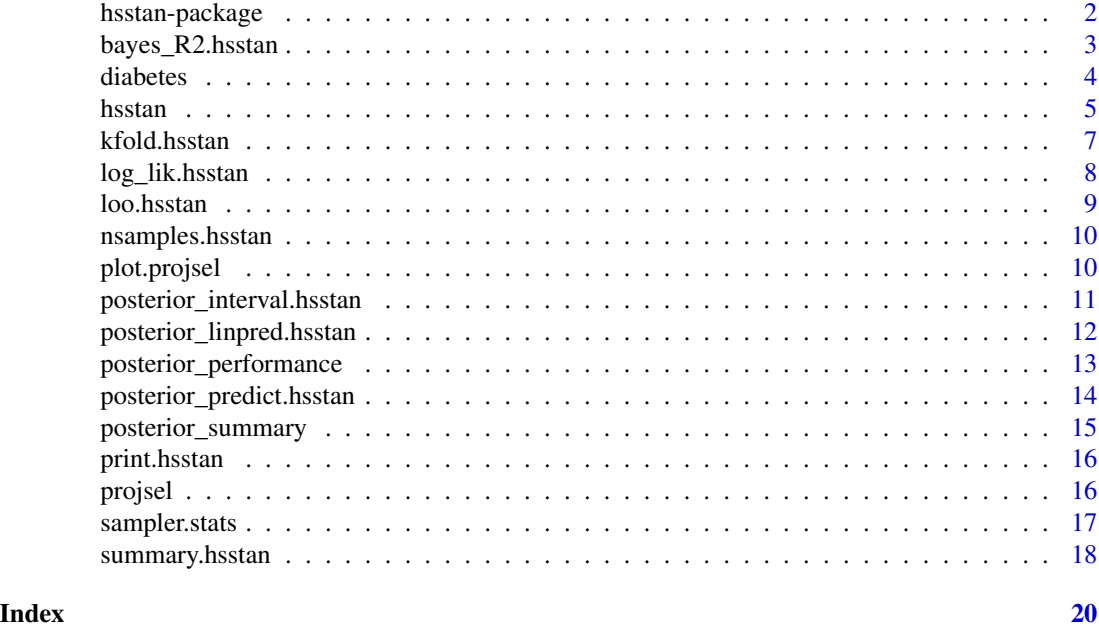

hsstan-package *Hierarchical shrinkage Stan models for biomarker selection*

#### Description

The hsstan package provides linear and logistic regression models penalized with hierarchical shrinkage priors for selection of biomarkers. Models are fitted with Stan (Carpenter et al. (2017)), which allows to perform full Bayesian inference.

## Details

The package implements the horseshoe and regularized horseshoe priors (Piironen and Vehtari (2017)), and the projection predictive selection approach to recover a sparse set of predictive biomarkers (Piironen, Paasiniemi and Vehtari (2020)).

The approach is particularly suited to selection from high-dimensional panels of biomarkers, such as those that can be measured by MSMS or similar technologies (Colombo, Valo, McGurnaghan et al. (2019), Colombo, McGurnaghan, Blackbourn et al. (2020)).

#### <span id="page-2-0"></span>bayes\_R2.hsstan 3

#### References

B. Carpenter et al. (2017), Stan: a probabilistic programming language, *Journal of Statistical Software*, 76 (1). <https://doi.org/10.18637/jss.v076.i01>

J. Piironen and A. Vehtari (2017), Sparsity information and regularization in the horseshoe and other shrinkage priors, *Electronic Journal of Statistics*, 11 (2), 5018-5051. [https://doi.org/10.](https://doi.org/10.1214/17-EJS1337SI) [1214/17-EJS1337SI](https://doi.org/10.1214/17-EJS1337SI)

J. Piironen, M. Paasiniemi and A. Vehtari (2020), Projective inference in high-dimensional problems: prediction and feature selection, *Electronic Journal of Statistics*, 14 (1), 2155-2197. [https:](https://doi.org/10.1214/20-EJS1711) [//doi.org/10.1214/20-EJS1711](https://doi.org/10.1214/20-EJS1711)

M. Colombo, E. Valo, S.J. McGurnaghan et al. (2019), Biomarkers associated with progression of renal disease in type 1 diabetes, *Diabetologia*, 62 (9), 1616-1627. [https://doi.org/10.1007/](https://doi.org/10.1007/s00125-019-4915-0) [s00125-019-4915-0](https://doi.org/10.1007/s00125-019-4915-0)

M. Colombo, S.J. McGurnaghan, L.A.K. Blackbourn et al. (2020), Comparison of serum and urinary biomarker panels with albumin creatinin ratio in the prediction of renal function decline in type 1 diabetes, *Diabetologia*, 63 (4), 788-798. <https://doi.org/10.1007/s00125-019-05081-8>

bayes\_R2.hsstan *Bayesian and LOO-adjusted R-squared*

#### **Description**

Compute the Bayesian and the LOO-adjusted R-squared from the posterior samples. For Bayesian R-squared it uses the modelled residual variance (rather than the variance of the posterior distribution of the residuals). The LOO-adjusted R-squared uses Pareto smoothed importance sampling LOO residuals and Bayesian bootstrap.

#### Usage

```
## S3 method for class 'hsstan'
bayes_R2(object, prob = 0.95, summary = TRUE, ...)
## S3 method for class 'hsstan'
```
 $loo_R2(objject, prob = 0.95, summary = TRUE, ...)$ 

#### Arguments

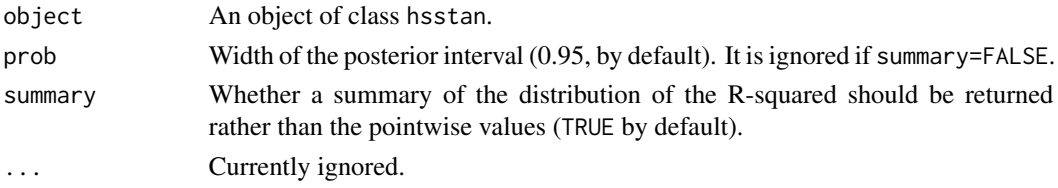

#### Value

The mean, standard deviation and posterior interval of R-squared if summary=TRUE, or a vector of R-squared values with length equal to the size of the posterior sample if summary=FALSE.

#### <span id="page-3-0"></span>References

Andrew Gelman, Ben Goodrich, Jonah Gabry and Aki Vehtari (2019), R-squared for Bayesian regression models, *The American Statistician*, 73 (3), 307-309. [https://doi.org/10.1080/0003130](https://doi.org/10.1080/00031305.2018.1549100)5. [2018.1549100](https://doi.org/10.1080/00031305.2018.1549100)

Aki Vehtari, Andrew Gelman, Ben Goodrich and Jonah Gabry (2019), Bayesian R2 and LOO-R2. [https://avehtari.github.io/bayes\\_R2/bayes\\_R2.html](https://avehtari.github.io/bayes_R2/bayes_R2.html)

#### Examples

# continued from ?hsstan bayes\_R2(hs.biom) loo\_R2(hs.biom)

diabetes *Diabetes data with interaction terms*

#### **Description**

The dataset consists of observations on 442 individuals for which a quantitative measure of diabetes progression is recorded in variable Y. Predictors include 10 baseline measurements, 45 interactions and 9 quadratic terms, for a total of 64 variables for each individual. Each variable has been standardized by subtracting the mean and then dividing it by its standard deviation.

#### Format

A data frame with 442 rows and 65 columns (centred and scaled).

#### Source

B. Efron, T. Hastie, I. Johnstone and R. Tibshirani (2004), Least angle regression, *The Annals of Statistics*, 32 (2), 407-499. <https://doi.org/10.1214/009053604000000067>

The original dataset is available from [https://www.stanford.edu/~hastie/Papers/LARS/data6](https://www.stanford.edu/~hastie/Papers/LARS/data64.txt)4. [txt](https://www.stanford.edu/~hastie/Papers/LARS/data64.txt)

#### Examples

data(diabetes, package="hsstan")

<span id="page-4-0"></span>

# Description

Run the No-U-Turn Sampler (NUTS) as implemented in Stan to fit a hierarchical shrinkage model.

# Usage

```
hsstan(
 x,
  covs.model,
 penalized = NULL,
  family = gaussian,
  iter = 2000,
 warmup = floor(iter/2),
  scale.u = 2,
  regularized = TRUE,
  nu = ifelse(regularized, 1, 3),
 par.ratio = 0.05,
 global.df = 1,
  slab.scale = 2,
  slab.df = 4,
 qr = TRUE,seed = 123,
  adapt.delta = NULL,
  keep.hs.pars = FALSE,
  ...
```

```
)
```
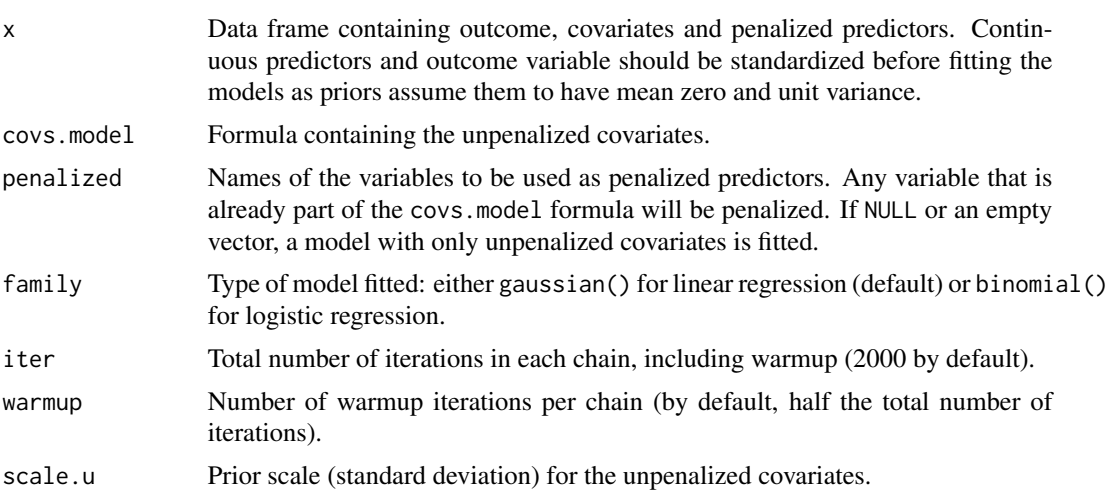

<span id="page-5-0"></span>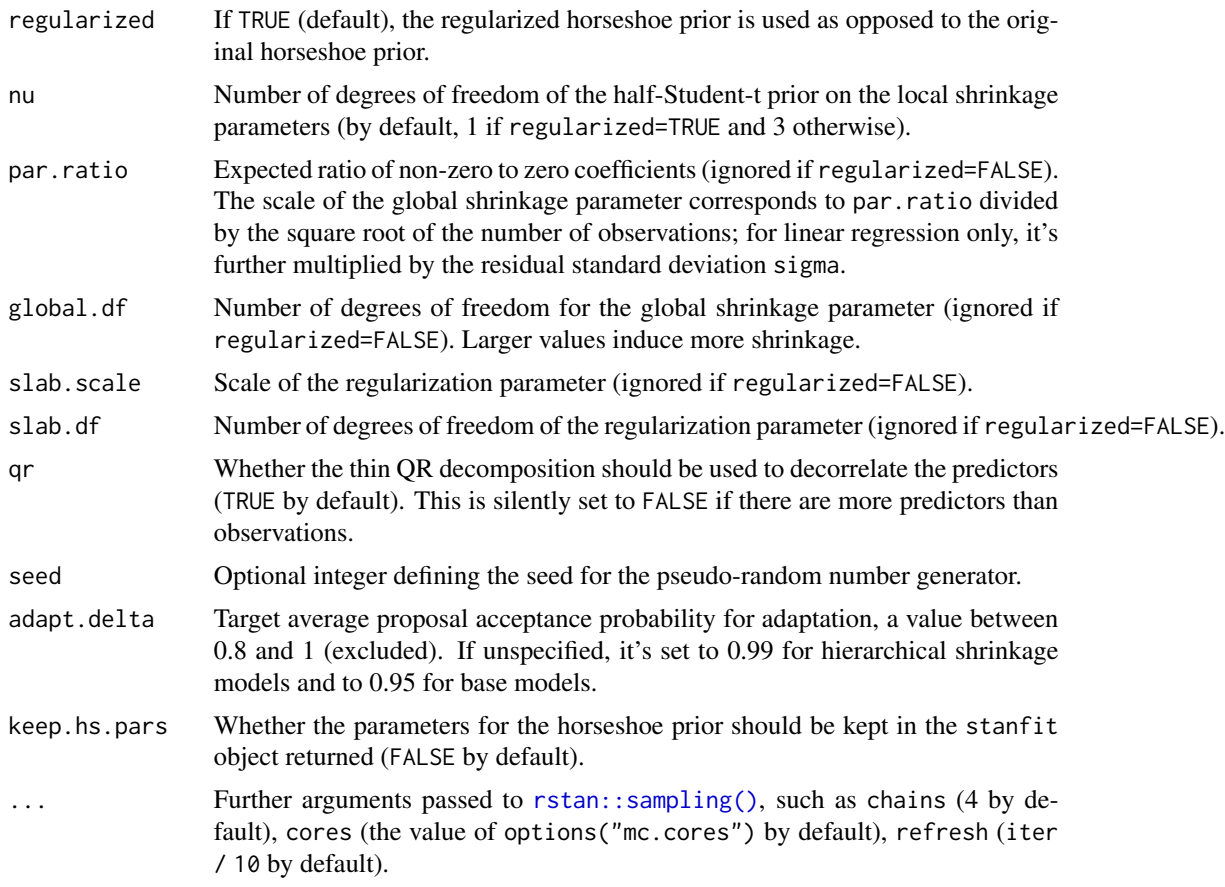

# Value

An object of class hsstan containing the following fields:

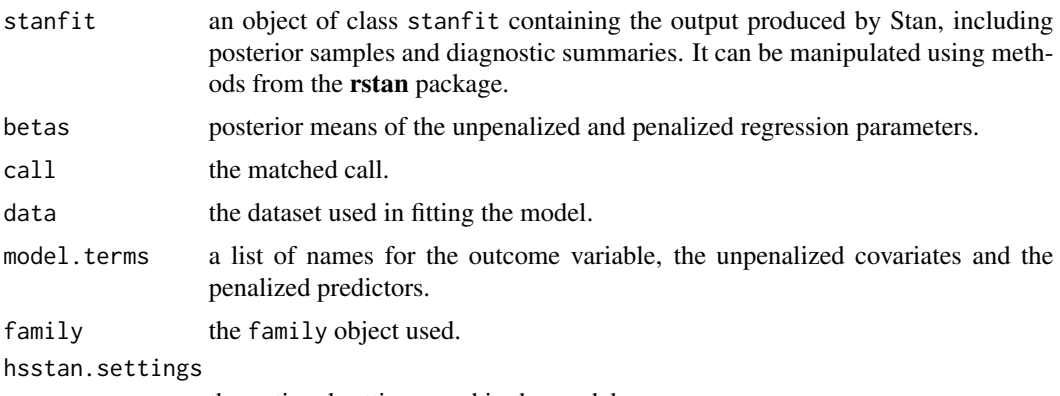

the optional settings used in the model.

# See Also

[kfold\(\)](#page-6-1) for cross-validating a fitted object.

#### <span id="page-6-0"></span>kfold.hsstan 7

# Examples

```
data(diabetes)
```

```
# non-default settings for speed of the example
df <- diabetes[1:50, ]
hs.biom \leq hsstan(df, Y \sim age + sex, penalized=colnames(df)[5:10],
                  chains=2, iter=250)
```
kfold.hsstan *K-fold cross-validation*

# <span id="page-6-1"></span>Description

Perform K-fold cross-validation using the same settings used when fitting the model on the whole data.

#### Usage

```
## S3 method for class 'hsstan'
kfold(
  x,
 folds,
  chains = 1,store.fits = TRUE,
 cores = getOption("mc.cores", 1),
  ...
)
```
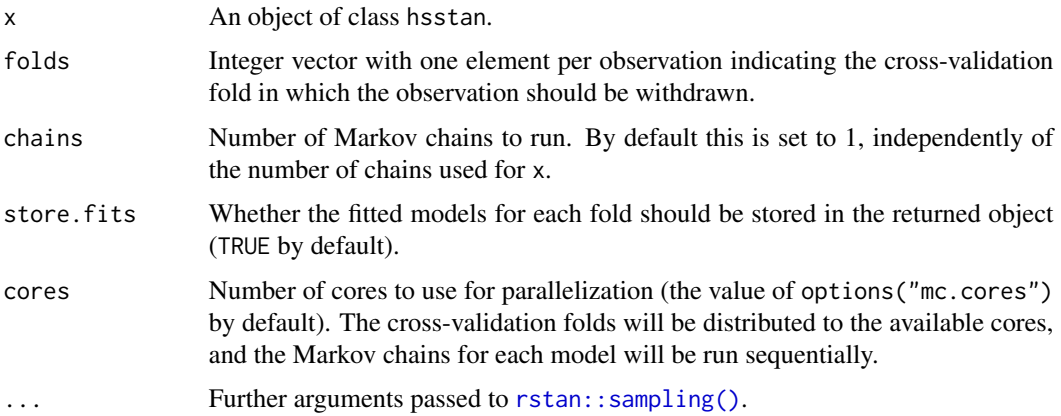

# <span id="page-7-0"></span>Value

An object with classes kfold and loo that has a similar structure as the objects returned by [loo\(\)](#page-8-1) and [waic\(\)](#page-8-1) and is compatible with the [loo\\_compare](#page-0-0) function for comparing models. The object contains the following fields:

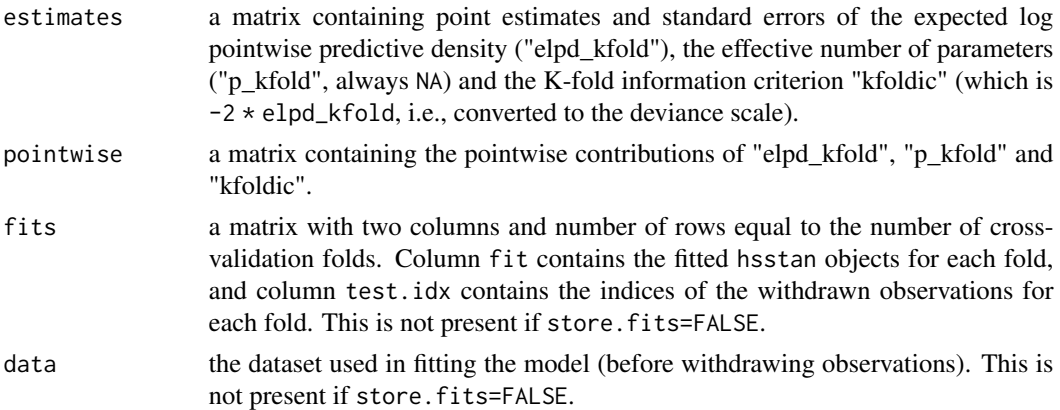

# Examples

```
# continued from ?hsstan
# only 2 folds for speed of example
folds <- rep(1:2, length.out=length(df$Y))
cv.biom <- kfold(hs.biom, folds=folds, cores=2)
```
log\_lik.hsstan *Pointwise log-likelihood*

# Description

Compute the pointwise log-likelihood.

## Usage

```
## S3 method for class 'hsstan'
log_lik(object, newdata = NULL, ...)
```
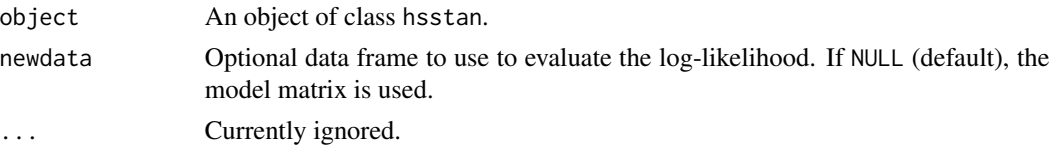

#### <span id="page-8-0"></span>loo.hsstan 9

# Value

A matrix of size S by N, where S is number of draws from the posterior distribution, and N is the number of data points.

#### Examples

# continued from ?hsstan log\_lik(hs.biom)

loo.hsstan *Predictive information criteria for Bayesian models*

# <span id="page-8-1"></span>Description

Compute an efficient approximate leave-one-out cross-validation using Pareto smoothed importance sampling (PSIS-LOO), or the widely applicable information criterion (WAIC), also known as the Watanabe-Akaike information criterion.

# Usage

```
## S3 method for class 'hsstan'
\text{loo}(x, \text{ cores} = \text{getOption}("mc.cores"), ...)
```
## S3 method for class 'hsstan'  $waic(x, cores = getOption("mc.cores"), ...)$ 

#### Arguments

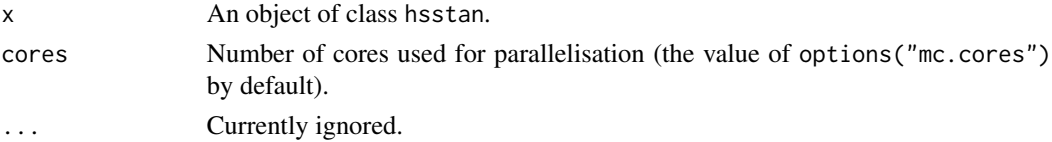

#### Value

A loo object.

#### Examples

# continued from ?hsstan loo(hs.biom) waic(hs.biom)

<span id="page-9-0"></span>nsamples.hsstan *Number of posterior samples*

#### Description

Extracts the number of posterior samples stored in a fitted model.

#### Usage

```
## S3 method for class 'hsstan'
nsamples(object, ...)
```
#### Arguments

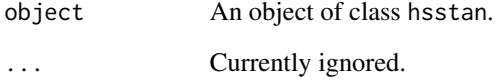

# Value

The total number of posterior samples across the chains after discarding the warmup iterations.

#### Examples

```
# continued from ?hsstan
nsamples(hs.biom)
```
plot.projsel *Plot of relative explanatory power of predictors*

#### Description

The function plots the relative explanatory power of each predictor in order of selection. The relative explanatory power of predictors is computed according to the KL divergence from the full model to each submodel, scaled in such a way that the baseline model (either the null model or the model containing only unpenalized covariates) is at 0, while the full model is at 1.

# <span id="page-10-0"></span>Usage

```
## S3 method for class 'projsel'
plot(
 x,
  title = NULL,
 max.points = NULL,
 max.labels = NULL,
 from.covariates = TRUE,
  font.size = 12,
 hadj = 0.05,
 vadj = \theta,
  ...
```
)

# Arguments

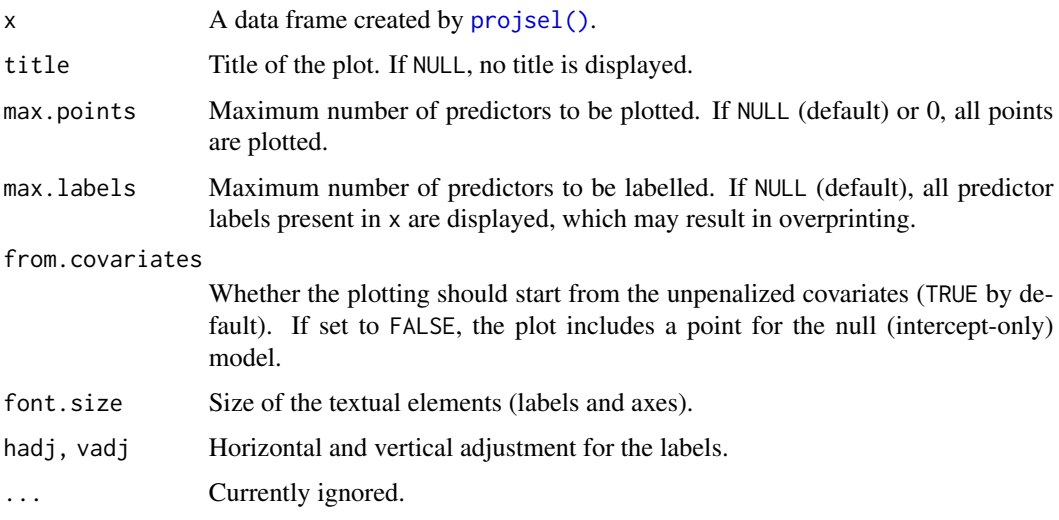

# Value

A ggplot2 object showing the relative incremental contribution of each predictor starting from the initial set of unpenalized covariates.

posterior\_interval.hsstan

*Posterior uncertainty intervals*

# Description

Compute posterior uncertainty intervals for hsstan objects.

#### <span id="page-11-0"></span>Usage

```
## S3 method for class 'hsstan'
posterior_interval(object, pars = NULL, prob = 0.95, ...)
```
#### Arguments

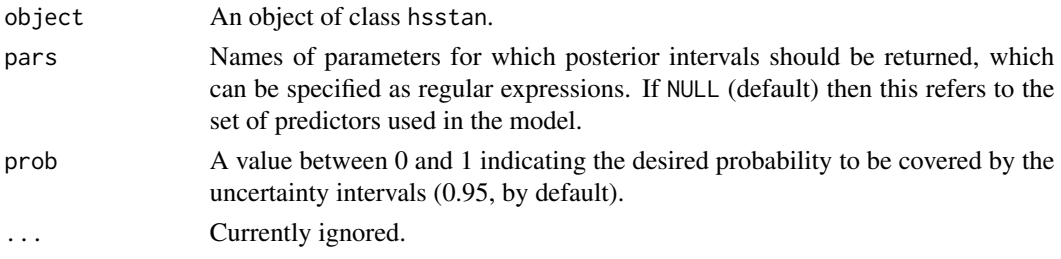

# Value

A matrix with lower and upper interval bounds as columns and as many rows as selected parameters.

#### Examples

# continued from ?hsstan posterior\_interval(hs.biom)

```
posterior_linpred.hsstan
```
*Posterior distribution of the linear predictor*

# Description

Extract the posterior draws of the linear predictor, possibly transformed by the inverse-link function.

#### Usage

```
## S3 method for class 'hsstan'
posterior_linpred(object, transform = FALSE, newdata = NULL, ...)
```
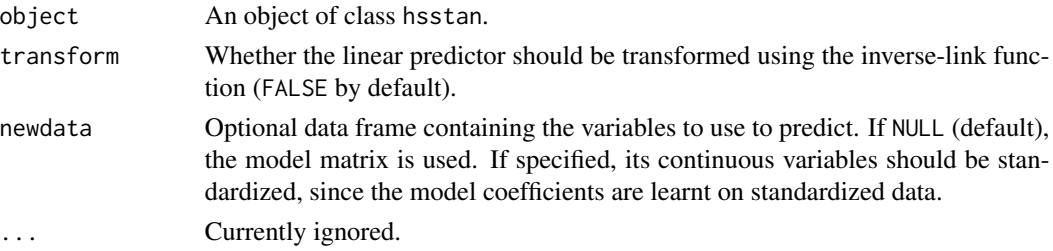

# <span id="page-12-0"></span>posterior\_performance 13

#### Value

A matrix of size S by N, where S is the number of draws from the posterior distribution of the (transformed) linear predictor, and N is the number of data points.

#### Examples

```
# continued from ?hsstan
posterior_linpred(hs.biom)
```
posterior\_performance *Posterior measures of performance*

#### Description

Compute the log-likelihood and a relevant measure of performance (R-squared or AUC) from the posterior samples.

#### Usage

```
posterior_performance(
  obj,
  prob = 0.95,
  sub.idx = NULL,summary = TRUE,
  cores = getOption("mc.cores", 1)
)
```
#### Arguments

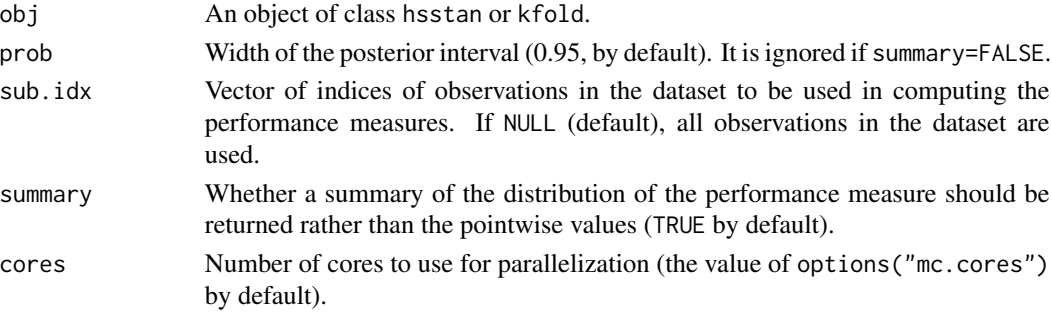

# Value

The mean, standard deviation and posterior interval of the performance measure (R-squared or AUC) if summary=TRUE, or a vector of values of the performance measure with length equal to the size of the posterior sample if summary=FALSE. Attribute type reports whether the performance measures are cross-validated or not. If sub.idx is not NULL, attribute subset reports the index of observations used in the computations.

# Examples

```
# continued from ?hsstan
posterior_performance(hs.biom, cores=1)
```
posterior\_predict.hsstan *Posterior predictive distribution*

# Description

Draw from the posterior predictive distribution of the outcome.

# Usage

```
## S3 method for class 'hsstan'
posterior_predict(object, newdata = NULL, nsamples = NULL, seed = NULL, ...)
```
### Arguments

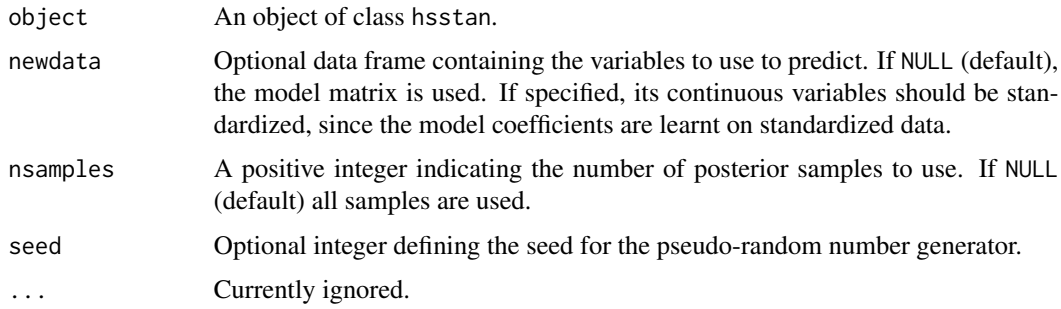

#### Value

A matrix of size S by N, where S is the number of simulations from the posterior predictive distribution, and N is the number of data points.

# Examples

```
# continued from ?hsstan
posterior_predict(hs.biom)
```
<span id="page-13-0"></span>

#### <span id="page-14-0"></span>Description

Produce a summary of the posterior samples for the quantities of interest.

# Usage

```
posterior_summary(x, prob, ...)
## Default S3 method:
posterior_summary(x, prob = 0.95, ...)
## S3 method for class 'hsstan'
posterior\_summary(x, prob = 0.95, pars = NULL, ...)
```
# Arguments

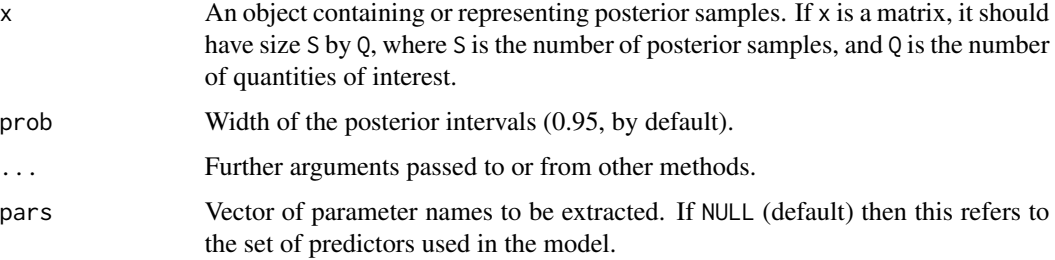

#### Value

A matrix with columns containing mean, standard deviation and posterior intervals for the given quantities.

#### See Also

[summary\(\)](#page-0-0) to produce summaries of hsstan objects that include the number of effective samples and the split-Rhat diagnostic.

# Examples

```
# continued from ?hsstan
posterior_summary(hs.biom)
```
<span id="page-15-0"></span>

# Description

Print a summary for the fitted model

# Usage

## S3 method for class 'hsstan'  $print(x, \ldots)$ 

# Arguments

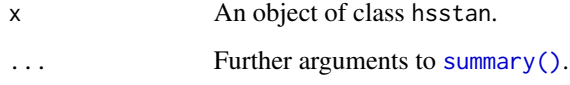

<span id="page-15-1"></span>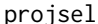

provided *Forward selection minimizing KL-divergence in projection* 

# Description

Forward selection minimizing KL-divergence in projection

# Usage

```
projsel(obj, max.iters = 30, start.from = NULL, out.csv = NULL)
```
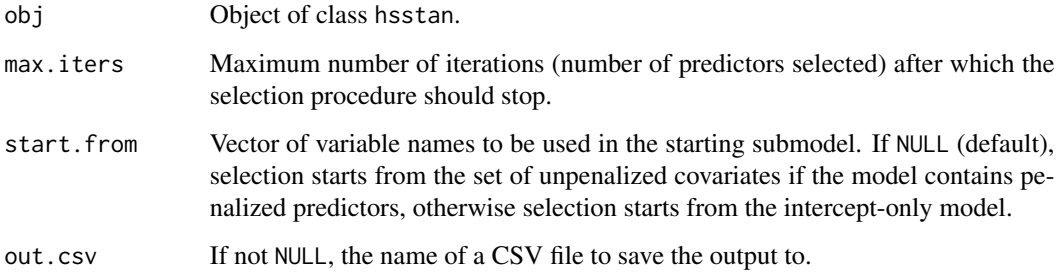

# <span id="page-16-0"></span>sampler.stats 17

#### Value

A data frame of class projsel where each row corresponds to a forward-selected submodel that contains all variables listed up to that row. Attribute start.from reports the predictors in the initial model. The data frame contains the following columns:

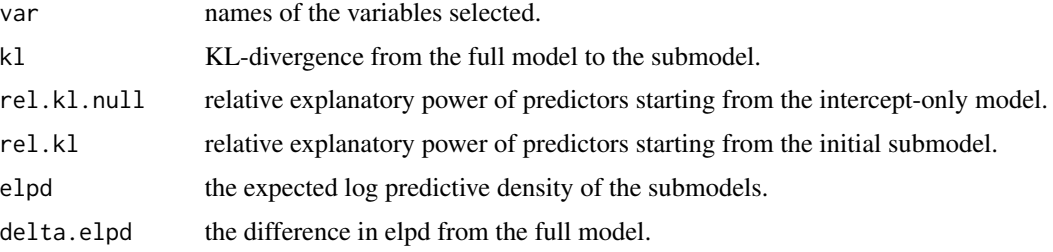

# Examples

```
# continued from ?hsstan
sel <- projsel(hs.biom, max.iters=3)
plot(sel)
```
sampler.stats *Sampler statistics*

#### Description

Report statistics on the parameters used in the sampler, the sampler behaviour and the sampling time.

#### Usage

```
sampler.stats(object)
```
#### Arguments

object An object of class hsstan.

#### Value

A matrix with C + 1 rows, where C is the number of Markov chains, reporting average acceptance probability, average stepsize, number of divergent transitions, maximum tree depth, total number of gradient evaluations, warmup and sampling times in seconds.

# <span id="page-17-0"></span>Examples

```
# continued from ?hsstan
sampler.stats(hs.biom)
```
summary.hsstan *Summary for the fitted model*

# Description

Summary for the fitted model

# Usage

```
## S3 method for class 'hsstan'
summary(
 object,
 pars = NULL,
 prob = 0.95,digits = 2,
  sort = NULL,decreasing = TRUE,
 max.rows = NULL,
  ...
)
```
# Arguments

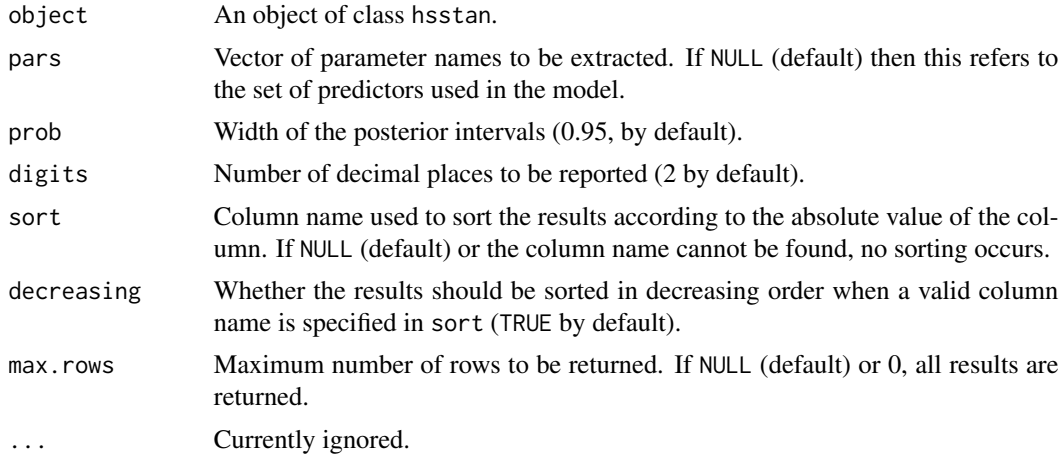

# Value

A matrix with summaries from the posterior distribution of the parameters of interest.

# summary.hsstan 19

# Examples

# continued from ?hsstan summary(hs.biom)

# <span id="page-19-0"></span>Index

∗ datasets diabetes, [4](#page-3-0) bayes\_R2 *(*bayes\_R2.hsstan*)*, [3](#page-2-0) bayes\_R2.hsstan, [3](#page-2-0) diabetes, [4](#page-3-0) hsstan, [5](#page-4-0) hsstan-package, [2](#page-1-0) kfold *(*kfold.hsstan*)*, [7](#page-6-0) kfold(), *[6](#page-5-0)* kfold.hsstan, [7](#page-6-0) log\_lik *(*log\_lik.hsstan*)*, [8](#page-7-0) log\_lik.hsstan, [8](#page-7-0) loo *(*loo.hsstan*)*, [9](#page-8-0) loo(), *[8](#page-7-0)* loo.hsstan, [9](#page-8-0) loo\_compare, *[8](#page-7-0)* loo\_R2 *(*bayes\_R2.hsstan*)*, [3](#page-2-0) nsamples *(*nsamples.hsstan*)*, [10](#page-9-0) nsamples.hsstan, [10](#page-9-0) plot.projsel, [10](#page-9-0) posterior\_interval *(*posterior\_interval.hsstan*)*, [11](#page-10-0) posterior\_interval.hsstan, [11](#page-10-0) posterior\_linpred *(*posterior\_linpred.hsstan*)*, [12](#page-11-0) posterior\_linpred.hsstan, [12](#page-11-0) posterior\_performance, [13](#page-12-0) posterior\_predict *(*posterior\_predict.hsstan*)*, [14](#page-13-0) posterior\_predict.hsstan, [14](#page-13-0) posterior\_summary, [15](#page-14-0) print.hsstan, [16](#page-15-0) projsel, [16](#page-15-0) projsel(), *[11](#page-10-0)*

rstan::sampling(), *[6,](#page-5-0) [7](#page-6-0)*

```
17
summary(), 15, 16
18
```
waic *(*loo.hsstan*)*, [9](#page-8-0) waic(), *[8](#page-7-0)*